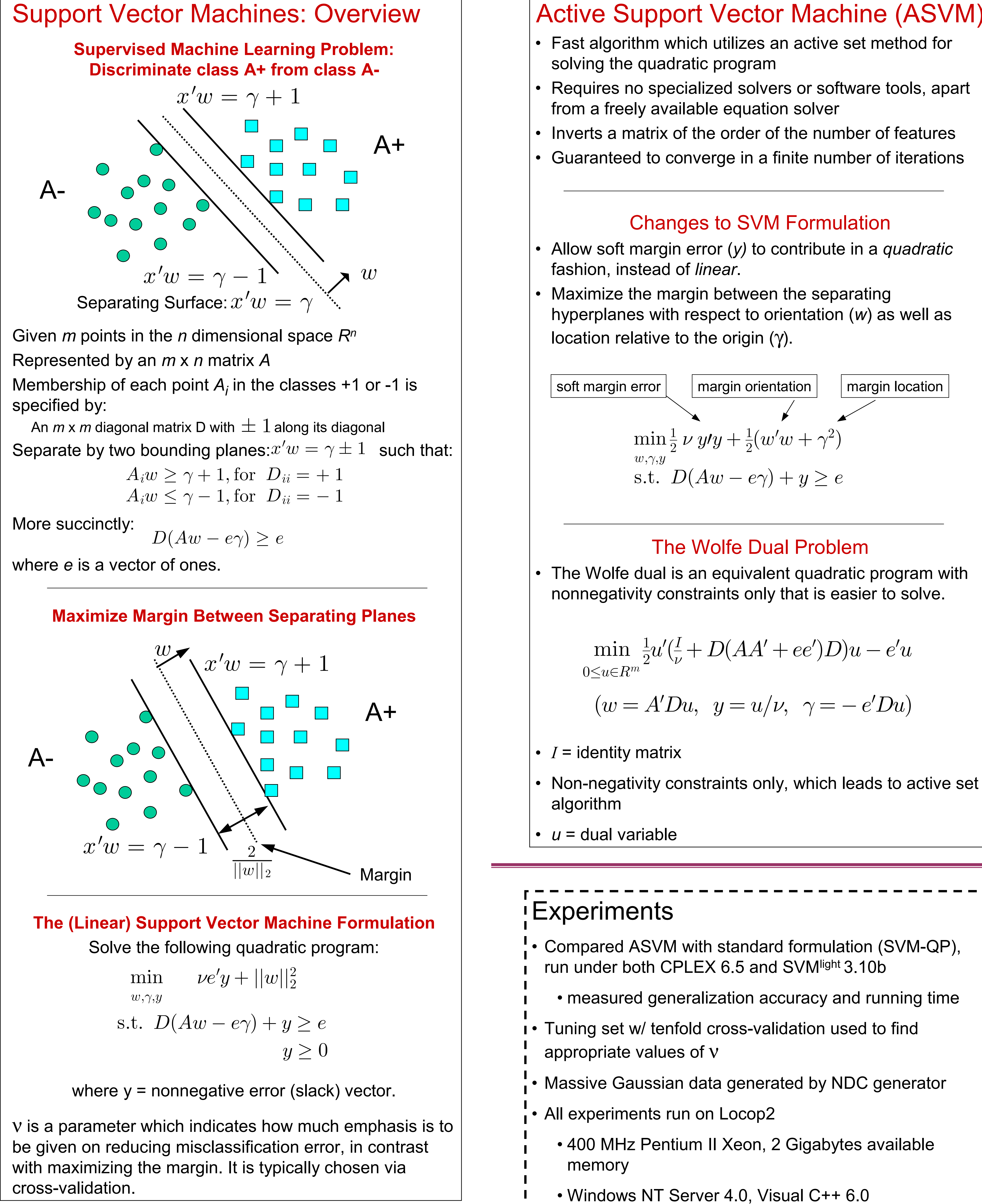

# Active Support Vector Machine (ASVM) • Fast algorithm which utilizes an active set method for solving the quadratic program • Requires no specialized solvers or software tools, apart from a freely available equation solver • Inverts a matrix of the order of the number of features • Guaranteed to converge in a finite number of iterations Changes to SVM Formulation • Allow soft margin error (*y)* to contribute in a *quadratic* fashion, instead of *linear*. Maximize the margin between the separating hyperplanes with respect to orientation ( *<sup>w</sup>*) as well as location relative to the origin ( γ).

 $\mathrm{s.t.}\;\;D(Aw)$ à $(-e\gamma) + y \geq e$  $\min\frac{1}{2}$  $w,\gamma,y$ 1 $\frac{1}{2}$   $\nu$   $y$ / $y$   $+$ 21  $\big( w$  $'w+\gamma$ 2 ) soft margin error  $\vert \quad \vert$  margin orientation  $\vert \quad \vert$  margin location  $\vert$ 

#### The Wolfe Dual Problem

• The Wolfe dual is an equivalent quadratic program with nonnegativity constraints only that is easier to solve.

• Non-negativity constraints only, which leads to active set

min

 $\,m$ 

 $0 \le u \in R$ 

 $\Big($ 

$$
\frac{1}{2}u'(\frac{I}{\nu} + D(AA' + ee')D)u - e'u
$$

$$
w = A'Du, \ \ y = u/\nu, \ \ \gamma = -e'Du)
$$

## Active Set Algorithm: Idea

- Partition dual variables into: nonbasic variables:  $u_i=0$ basic variables:  $u_i > 0$
- Algorithm is an iterative procedure.
- Choose a working set of variables corresponding to active constraints to be nonbasic
- Calculate the global minimum on basic variables
- Appropriately update working set
- Goal is to find appropriate working set. • When found, global minimum on basic variables is solution to problem

# Setting It Up

• Make substitutions to simplify formulation:

• Dual problem then becomes:

 $\min$   $\frac{1}{2}$  $\rm 0$  $\leq$  $u \$  $\in$  $\,R$  $\,m$  $\frac{1}{2}u'Qu$ à $-e$  $^\prime u$ 

• When computing *Q-1*, we use • Sherman-Morrison-Woodbury identity:

• Only need to invert a much smaller matrix of size ( *n* + 1) x ( *n* + 1)

# *Experiments on UCI datasets: ASVM is fast!*

$$
H = D[A \quad -e], \ Q = \frac{I}{\nu}
$$

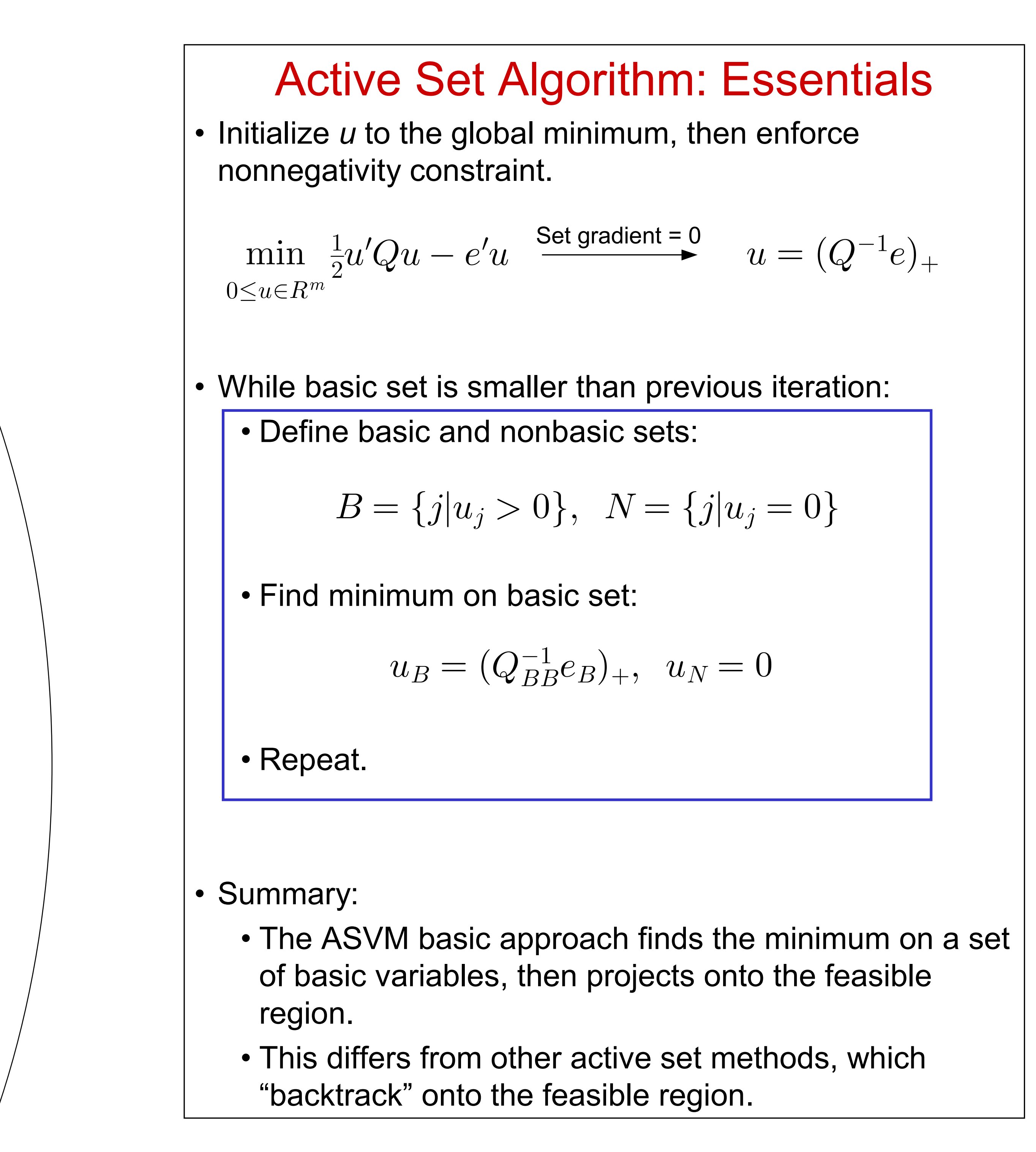

- Compared ASVM with standard formulation (SVM-QP), run under both CPLEX 6.5 and SVM<sup>light</sup> 3.10b
- measured generalization accuracy and running time
- Tuning set w/ tenfold cross-validation used to find appropriate values of ν
- Massive Gaussian data generated by NDC generator
- All experiments run on Locop2
- 400 MHz Pentium II Xeon, 2 Gigabytes available
- Windows NT Server 4.0, Visual C++ 6.0

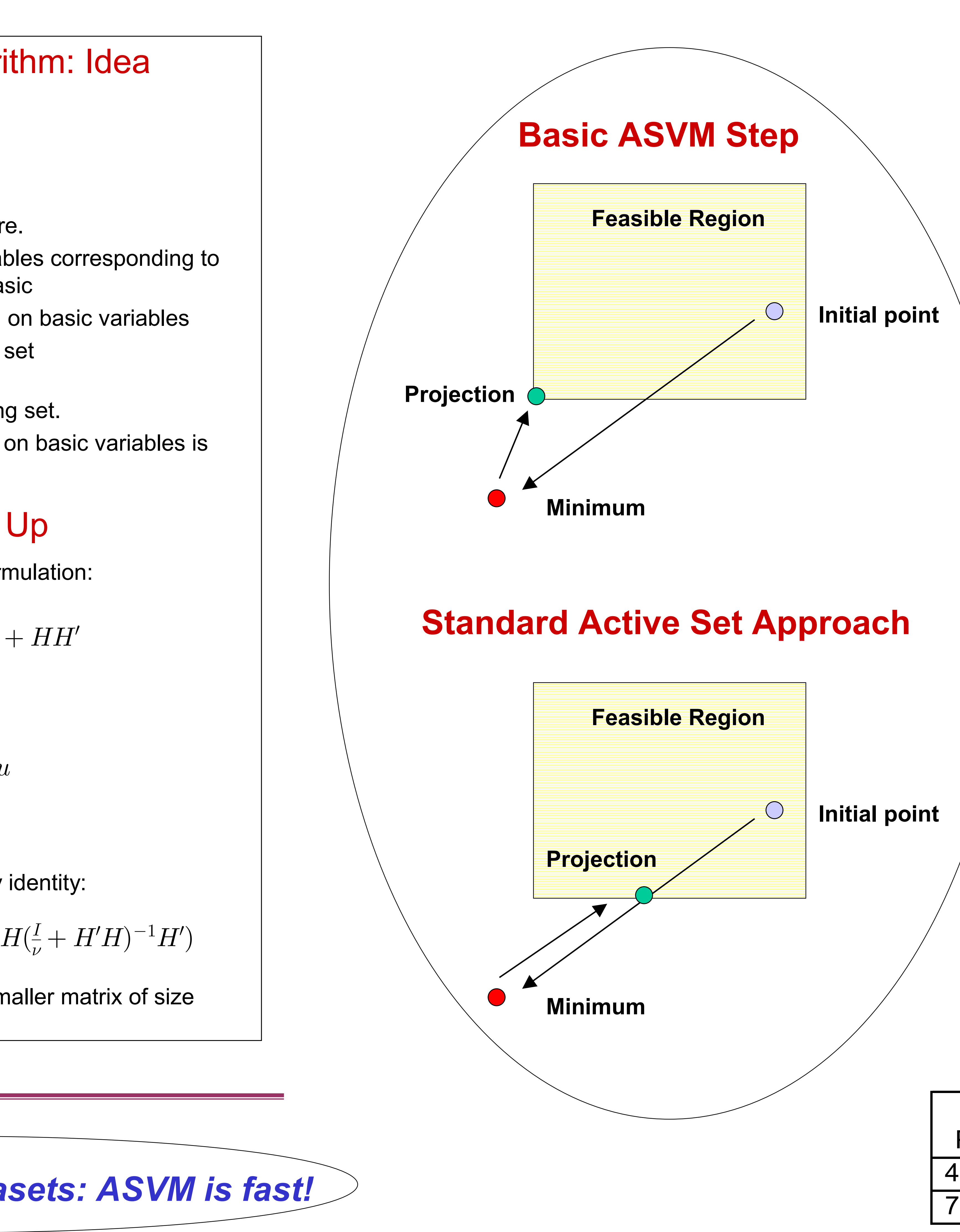

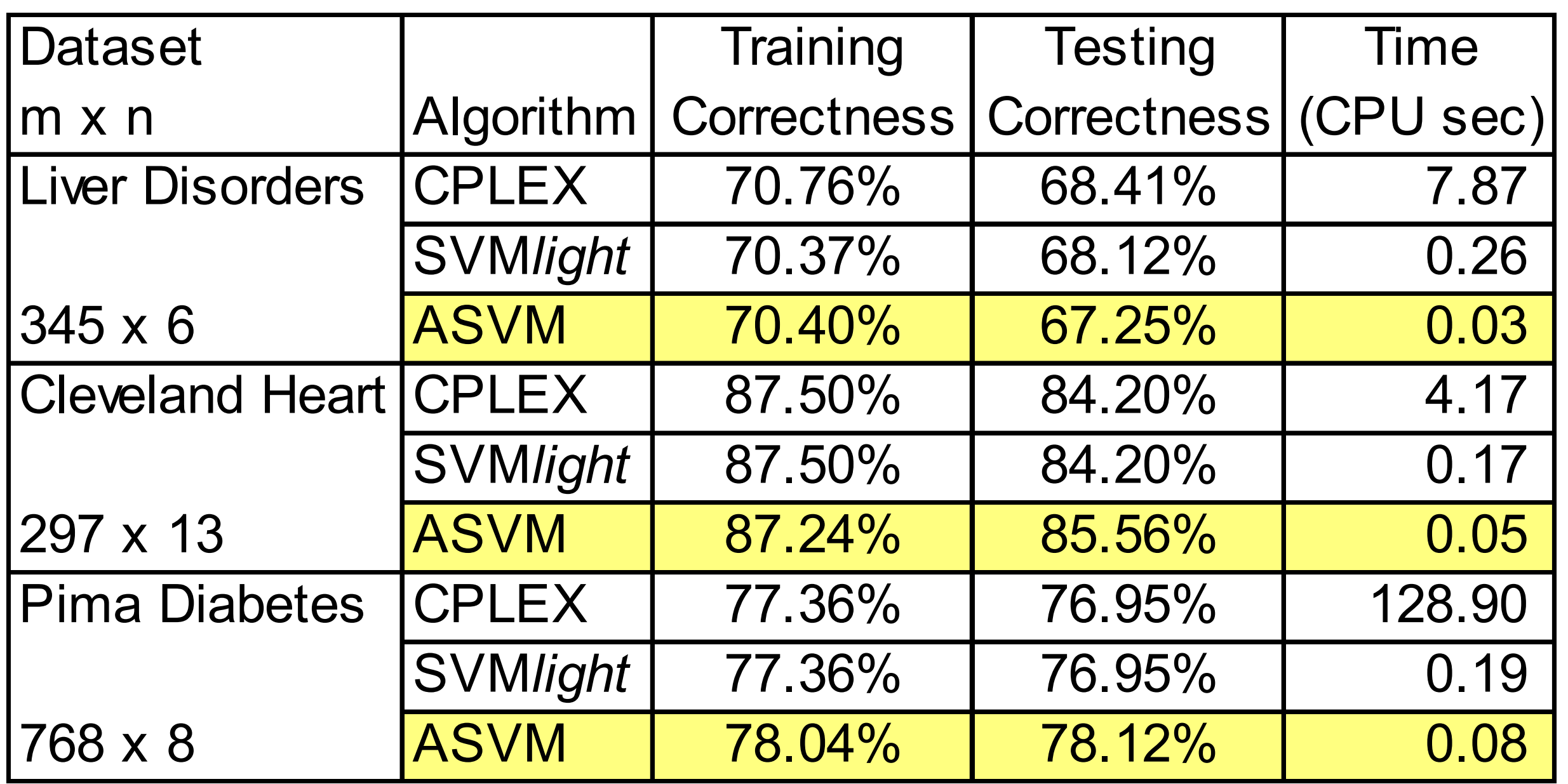

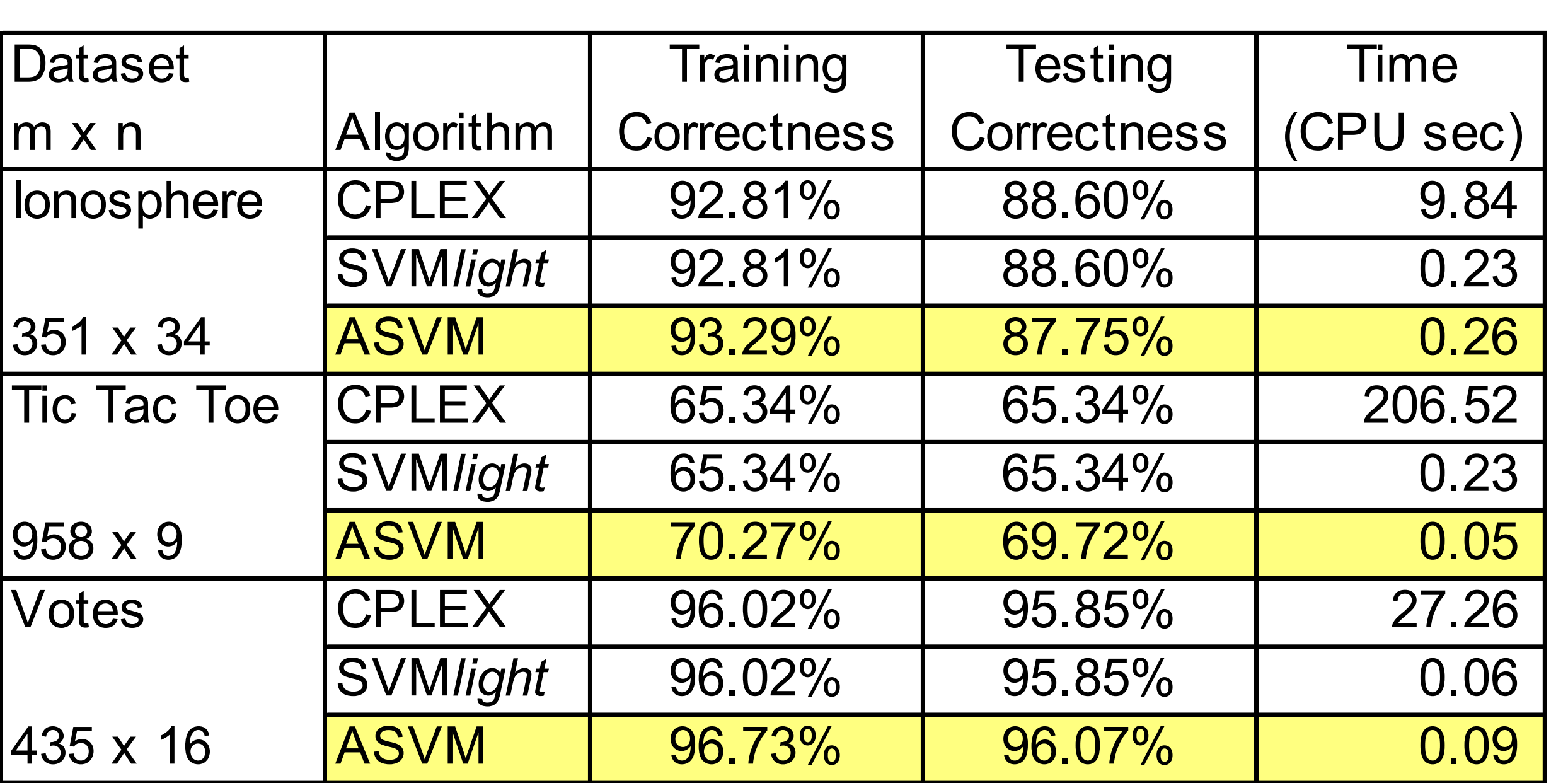

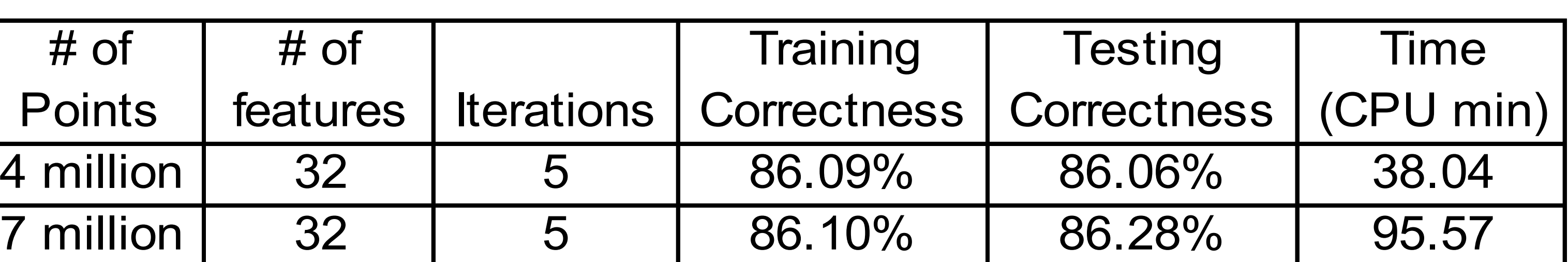

# *ASVM runs quickly on massive datasets*

### Notes:

• Data was in core for these experiments. The algorithm can easily be extended for larger datasets.

------------------------------

- Convergence is guaranteed in a *finite* number of iterations.
- Nonlinear kernels are possible, but slower the Sherman-Morrison-Woodbury identity cannot be used.
- ASVM is available on the web for download at
- http://www.cs.wisc.edu/dmi/asvm

$$
Q^{-1} = (\frac{I}{\nu} + HH')^{-1} = \nu(I - I)
$$